## **GL3120 2TE13 0AA4**

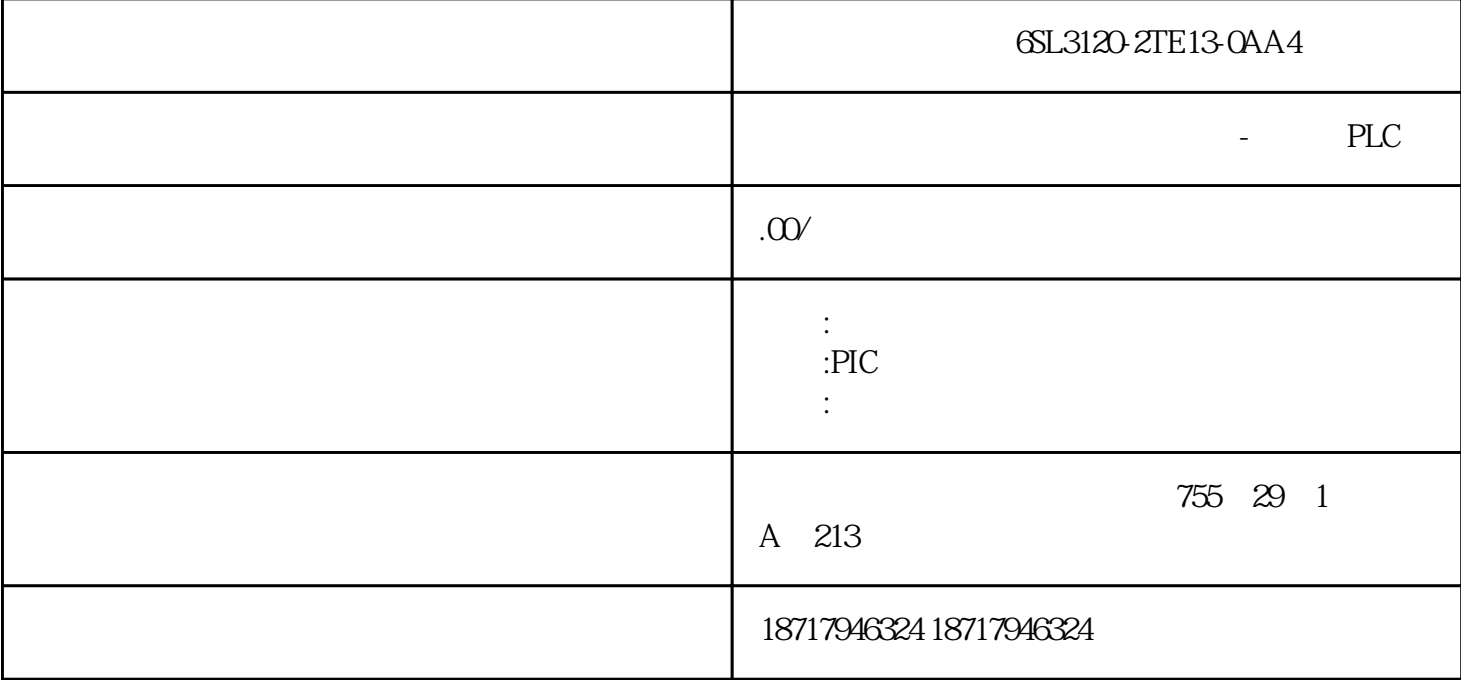

6SL3120-2TE13-0AA4

**SIEMENS** 

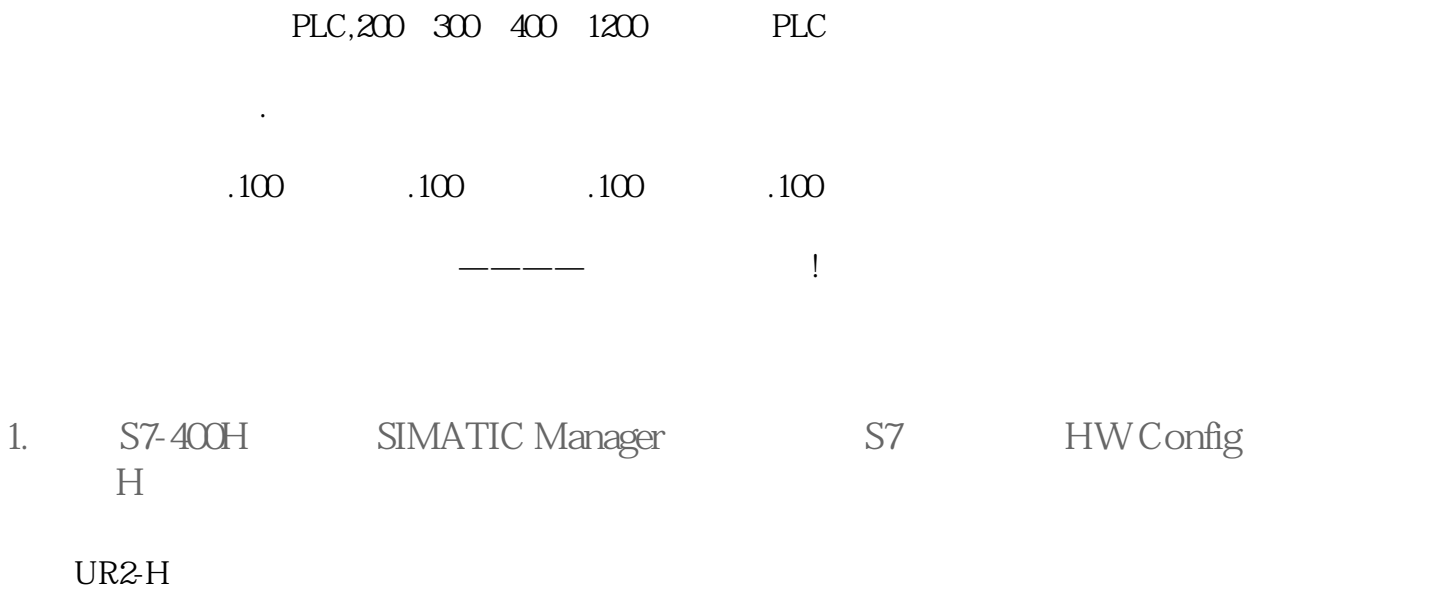

414 H CPU H

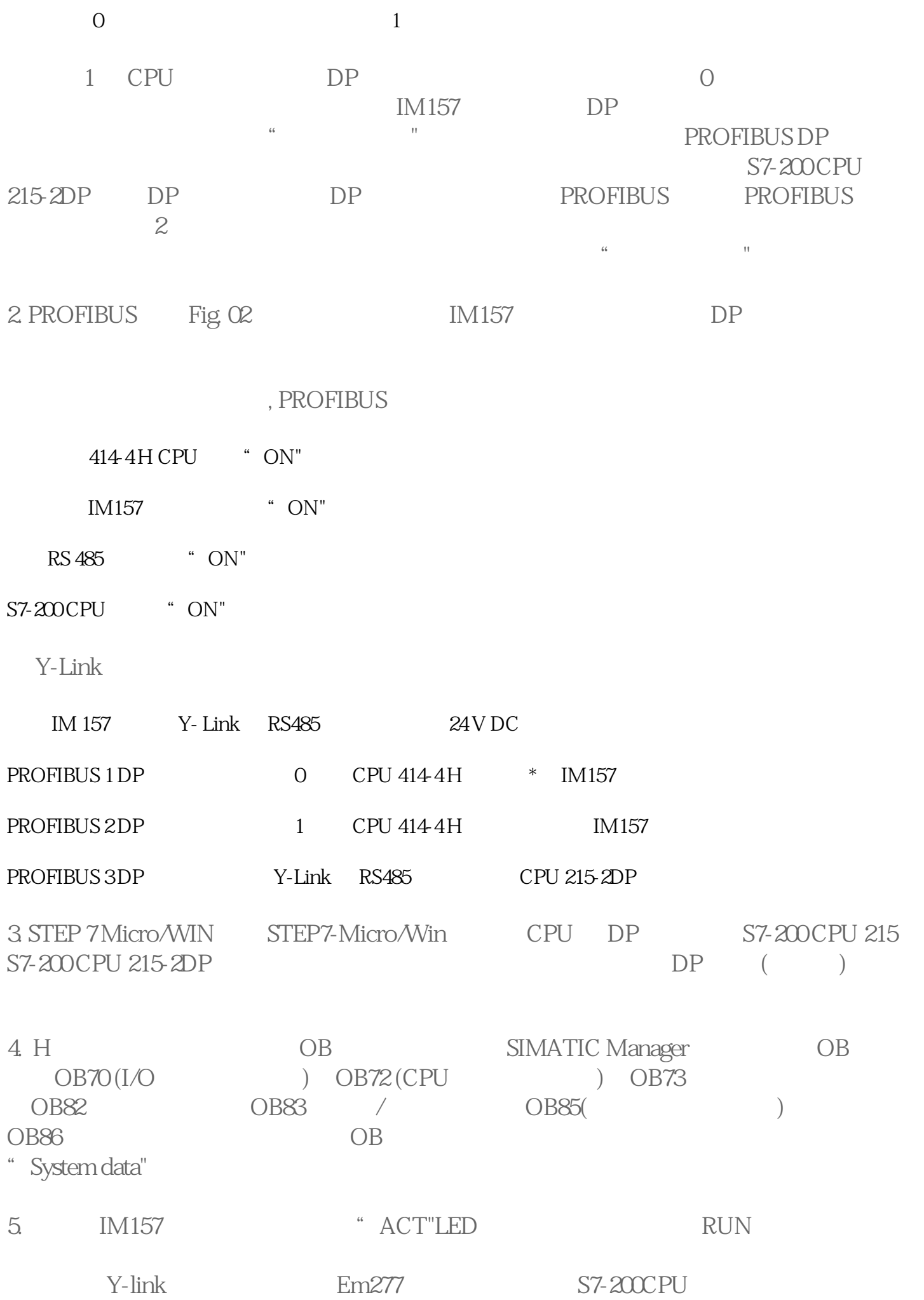

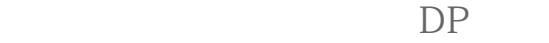

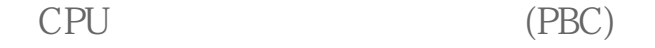

PBC " The PBC PU

PBC ID PBC

S7-400

CPU

6SL3120-2TE13-0AA4